# **rl - thousandszn - Vanessa Carlton - A Thousand Miles**

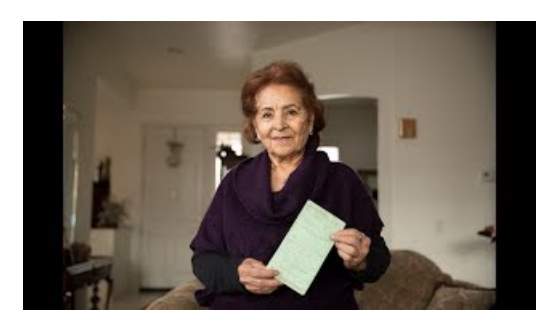

## **The BlockchainMedia Company | Media Shower**

Thousands of people on Tuesday attended the first two funerals for those who were killed in the Pittsburgh mass shooting, and just hours ahead of President ...

## **Customformat to shownumbers in thousands, brackets and ...**

In his first year as president, Trump made 2,140 false or misleading claims. Now, just six months later, he has almost doubled that total.

## **Fontsgeek : DownloadThousands Of Cool Free Fonts For...**

Improve your math knowledge with free questions in "Place value models - up to thousands"and thousands of other math skills.

## **Fontsgeek : DownloadThousands Of Cool Free Fonts For...**

Before the middle of the last century, diseases like whooping cough, polio, measles, Haemophilus influenzae, and rubella struck hundreds of thousands of infants ...

# **Tmart: Thousands of Products, Manufacturer Price, Free ...**

In this article we will learn how we can round the numbers to thousands in Microsoft Excel 2010. To round the numbers in thousands we can use CustomFormat

> **"several thousand" vs. "several thousands of" - Stack Exchange** Shoutcast, the ultimate suite of tools for broadcasters.

> > 0837281366381344